3. Laços de repetição

# Exercício 10:

Construa um programa que calcule o M.M.C. entre dois números naturais lidos.

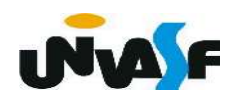

```
#include <stdlib.h>
int main() \{int a, b, aux, resto;
   do \{f\}printf ("Entre com um valor natural: ");
       scanf ("%d", @a);}withile(a<0);do \fprintf ("Entre com outro valor natural: ");
       scanf ("%d", \&b);
   \}while(b < 0);
   if (a < b) {
       aux = a; a = b; b = aux;
   \mathbf{r}if(!b)if(a)print(f("nM.D.C.: %d", a);else
          printf("+infinio");
       exit(0);
   \mathbf{r}resto = a%b;
   while(resto) {
       a = b:
       b = resto:
       resto=a%b;
   EXP
   print(f("nM.D.C.: %d", b);\mathcal{F}
```
Para obter o MMC entre dois números naturais podemos:

- $\overline{A}$   $\overline{B}$   $\overline{A}$   $\geq$   $\overline{B}$  $A\%B==0$   $?$  MMC==A
- $2A%B==0$  2 MMC==2A
- 

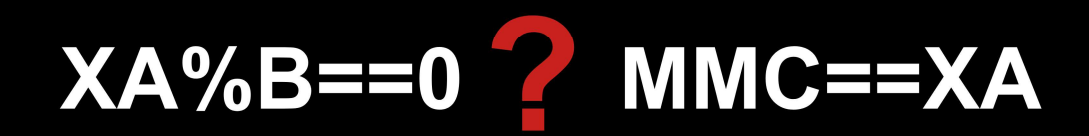

```
#include \leqstdio.h>
int main()
\overline{f}int a, b, aux, soma;
    d_{\Omega}\sqrt{ }printf ("Entre com um valor natural: ");
        scanf ("%d", \&a);
    \text{Iwhile}(\text{a} < 0):
    do \fprintf ("Entre com outro valor natural: ");
        scanf ("%d" &b):
    \text{Iwhile}(\mathsf{b}\text{-}\mathsf{0}):
    if (a < b) {
        aux = aa = b:
        b = aux\mathcal{F}for (soma = a; soma%b; soma += a);print(f("\\nM.M.C.: %d\\n", soma);\mathcal{F}
```

```
#include <stdio.h>
int main() \{int a, b, MMC;
   do \{printf ("Entre com um valor natural: ");
      scanf ("%d", \&a);
   }while(a<0);
   do \{printf ("Entre com outro valor natural: ");
      scanf ("%d", \&b);
   \}while(b < 0);
   if (a < b) {
      MMC = a;a = b;b = MMC;\mathcal{F}for (MMC = a; MMC\%); MMC += a);
   print(f("nM.M.C.: %d\nu", MMC);
```
 $\mathcal{F}$ 

3. Laços de repetição

# Exercício 11:

Construa um programa que calcule o M.D.C. entre dois números naturais lidos.

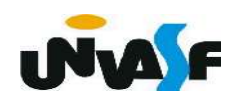

# Algoritmo de Euclides

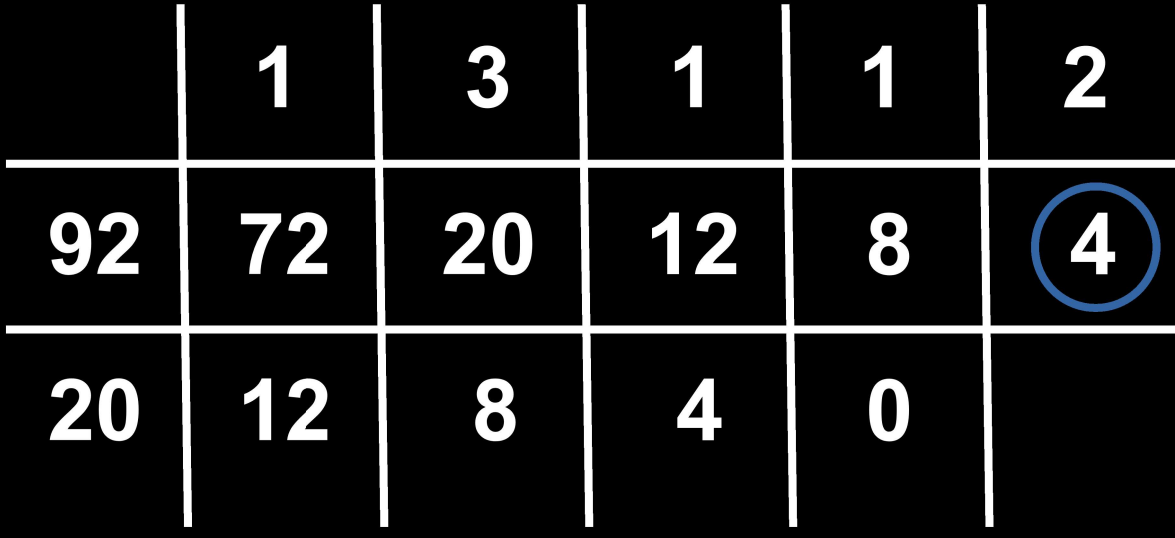

```
\#include \lestdio.h>
#include <stdlib.h>
int main()
\mathcal{F}int a, b, resto;
   do \fprintf ("Entre com um valor natural: ");
       scanf ("%d", \&a);
   \text{Iwhile}(\text{a<0}):do \fprintf ("Entre com outro valor natural: ");
       scanf ("%d", \&b);
   \}while(b < 0);
   if (a < b) {
       resto = a; a = b; b = \text{resto};
   Ł
   if (!b){
       if(a)print(f("nM.D.C.: %d", a);else
          printf("+infinito");
       exit(0);
   \mathcal{F}for(resto=a%b;resto;a=b,b=resto,resto=a%b);
   print(f("nM.D.C.: %d", b);\mathbf{F}
```
3. Laços de repetição

#### Exercício 12:

Construa um programa que leia da entrada padrão dois números naturais A e B, respectivamente, e retorne na saída padrão o quociente e o resto da divisão inteira de A por B. As únicas operações aritméticas que podem ser utilizadas na construção do programa são as de incremento e subtração. Obs.: As entradas devem ser validadas.

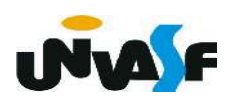

# A (dividendo) B (divisor)

O quociente representa quantas vezes B cabe em A. O resto representa a parte de A inferior a B.

A>=B 2 A=A-B; Q++;  $Q=0$  :  $A>=B$   $2$   $A=B$ ;  $Q++$ ; A>=B 2 Q (quociente) A (resto)

```
#include <stdio.h>
int main()
\{int A, B, quociente=0;
   do {
      printf ("Entre com o valor natural para A (dividendo): \frac{1}{1};
      scanf ("%d", \&A);}while(A<0);
   do {
      printf ("Entre com o valor natural, exceto o zero para B (divisor): ");
      scanf ("%d", @B);}while(B <= 0);
   while(A \ge B) {
      A = B;
      quociente++;
   \mathcal{F}printf("\n0 quociente da divisao de A por B eh: %d", quociente);
   printf("\n0 resto da divisao de A por B eh: %d", A);
```
 $\mathcal{F}$ 

```
#include <stdio.h>
int main()
   int A, B, quociente;
   do {
      printf ("Entre com o valor natural para A (dividendo): ");
      scanf ("%d", \&A);
   \}while(A<0);
   do {
      printf ("Entre com o valor natural, exceto o zero para B (divisor): ");
      scanf ("ad", \&B);\overline{\} while (B <= 0) :
   for (quociente=0; A>=B; A-=B, quociente++);
   printf("\n0 quociente da divisao de A por B eh: %d", quociente);
   printf("\n0 resto da divisao de A por B eh: %d",A);
```
 $\{$ 

3. Laços de repetição

# Exercício 13:

Construa um programa que leia da entrada padrão dois números inteiros A e B, respectivamente, e retorne na saída padrão o quociente e o resto da divisão inteira de A por B. O programa deve utilizar apenas as operações aritméticas de incremento, decremento, soma e subtração.

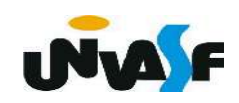